## **[Đáp án bài 8 trang 54 sách giáo khoa hình học lớp 11](https://doctailieu.com/giai-bai-8-trang-54-sgk-toan-hinh-hoc-11)**

**Hướng dẫn giải bài 8 trang 54 SGK hình học lớp 11 Chương II. Đường thẳng và mặt phẳng trong không gian. Quan hệ song song Bài 1. Đại cương về đường thẳng và mặt phẳng**

## **1. Đề bài**

Cho tứ diện ABCD. Gọi M và N lần lượt là trung điểm của các cạnh AB và CD, trên cạnh AD lấy điểm P không trùng với trung điểm của AD.

- a) Gọi E là giao điểm của đường thẳng MP và đường thẳng BD. Tìm giao tuyến của hai mặt phẳng (PMN) và (BCD).
- b) Tìm giao điểm của hia mặt phẳng (PMN) và BC.

## **2. Đáp án - hướng dẫn**

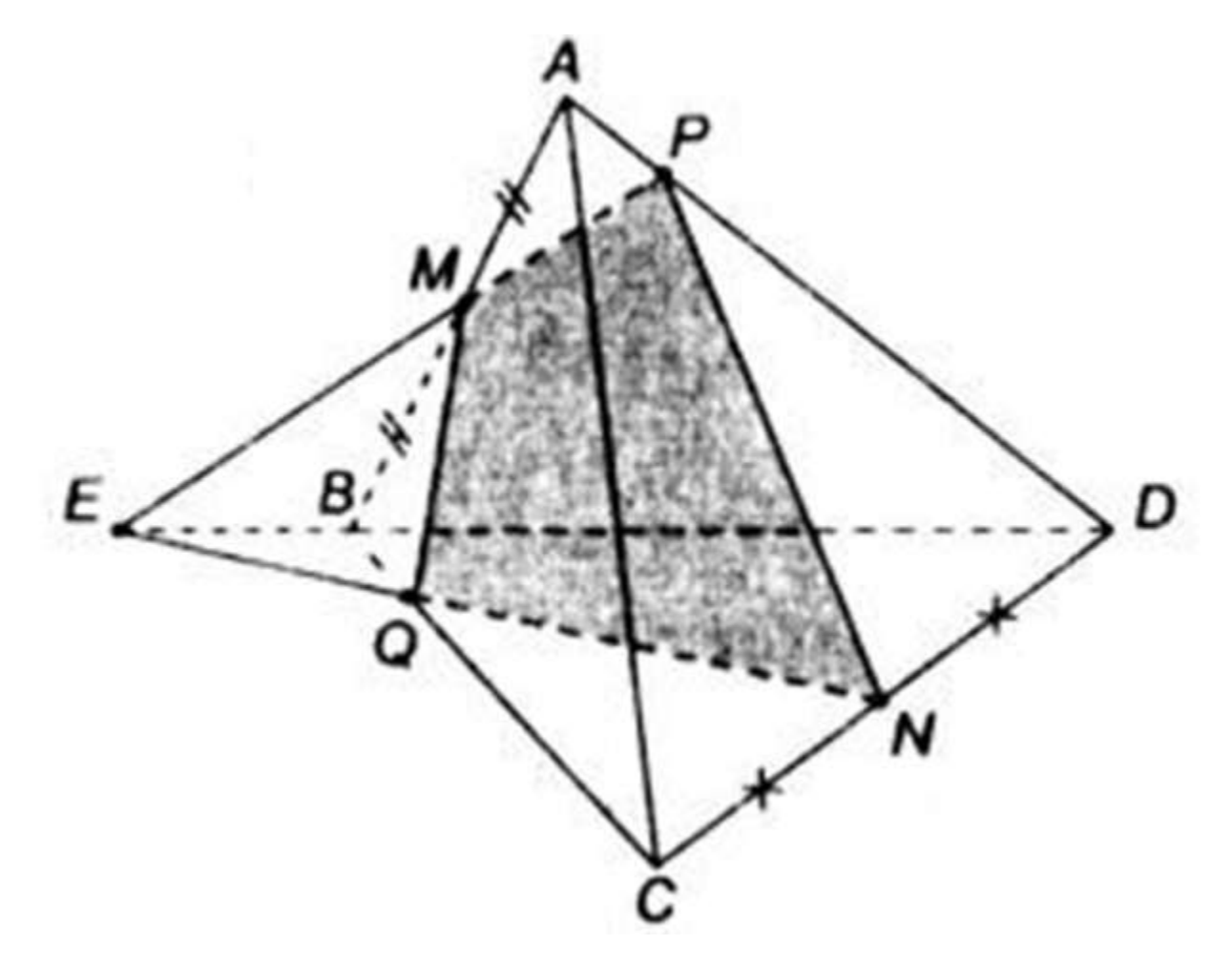

a) Trong mp(ABD): MP không song song với BD nên MP  $\cap$  BD = E.

 $E \in MP \Rightarrow E \in (PMN)$ 

 $E \in BD \Rightarrow E \in (BCD)$ 

Học tậ[p 11](https://doctailieu.com/lop-11-c263) [| Toán l](https://doctailieu.com/toan-lop-11-c687)ớp 11 [| Hình h](https://doctailieu.com/hinh-hoc-11.html)ọc 11 | Chương II. Đường thẳng và mặt phẳ[ng trong không gian. Quan](https://doctailieu.com/chuong-ii-hinh-hoc-lop-11.html)  hệ [song song](https://doctailieu.com/chuong-ii-hinh-hoc-lop-11.html) | [Bài 1. Đại cương về](https://doctailieu.com/bai-1-dai-cuong-ve-duong-thang-va-mat-phang.html) đường thẳng và mặt phẳng

## **[Đáp án bài 8 trang 54 sách giáo khoa hình học lớp 11](https://doctailieu.com/giai-bai-8-trang-54-sgk-toan-hinh-hoc-11)**

Nên E ∈ (PMN) ∩ (BCD)

Nên EN = (PMN) ∩ (BCD)

b) Trong mp(BCD) : EN  $\cap$  BC = Q.

 $M\hat{a}$  (PMN)  $\equiv$  (MEN)  $\equiv$  (MEQ)

 $Q \in (MEQ) \equiv (PMN)$ 

Mặt khác Q ∈ BC nên Q = BC ∩ (PMN).